**8 à 13.2 –** Pour les questions 8 à 13.2 concernant lescongés et absences de l'agent, indiquer :

– La durée cumulée en jours ou en heures pour chaque type d'absence

 – Préciser l'unité retenue : jours ouvrés (JO), jours calendaires (JC) ou heures (HH)

– Indiquer 0 si l'agent n'est pas concerné

**8 –** Indiquer tous les jours de congés et jours de RTT **effectivement pris** par l'agent en 2020, y compris les jours de congés posés qui proviendraient d'un report de l'année précédente ou du compte épargne temps, et y compris les jours de congé octroyés en raison de l'âge, de la fonction, de l'ancienneté ou de toute autreraison.

 Ne pas inclure les jours de congés et de RTT 2020 non pris et reportés sur l'année suivante (versés sur le CET par exemple). Les jours de repos octroyés dans le cadre d'un travail en équipe (travail en 3/8 par exemple), les congés de formation et les jours de repos compensateurs (compensation d'heures supplémentaires non rémunérées) ne doivent pas être inclus dans les jours de congés ni dans les absences.Les jours fériés, ponts accordés et les congés supplémentaires octroyés pour motifs personnels sontà renseigner aux questions 9 et 13.2.

**9 –** Indiquer le nombre de jours fériés chômés et deponts accordés à l'agent. Les j<u>ours fériés chômés et</u><br>les pants accerdés qui fant l'abiet d'une résunération les ponts accordés qui font l'objet d'une récupération en temps travaillé (à raison, par exemple, d'une heure travaillée en plus chaque soir de la semaine qui suit lejour férié ou le pont) <u>ne doivent pas être mentionnés</u>. Il en est de même des jours de repos compensateurs quine doivent pas être comptabilisés.

**13.2 –** Indiquer ici, entre autres, les jours de garded'enfant malade.

**14.1 –** Indiquer ici uniquement le total des jours de congés effectivement pris en 2020 qui proviennent duCET de l'agent.

**14.2 –** Indiquer ici le total des jours de congés acquis en 2020 que l'agent n'a pas consommés et a déposéssur son CET.

 Ne pas indiquer les jours de congés pris, monnayés oules jours reportés sur l'année suivante.

**15 à 17 –** Les questions 15 à 17 se rapportent à la plus longue période d'emploi sans changement dans la durée du travail. Par exemple, si l'agent a été employédu 1<sup>er</sup> janvier au 31 août à temps complet, puis du 1<sup>er</sup> septembre au 31 décembre à temps partiel, indiquer lesinformations relatives à la période du 1<sup>er</sup> janvier au 31 août. S'il existe plusieurs périodes d'emploi de durée équivalente, indiquer les informations se rapportant à laplus récente.

**15 –** Est considéré <sup>à</sup> temps partiel ou <sup>à</sup> temps non complet, tout agent dont la durée de travail est inférieure à la durée légale ou conventionnelle ou à la durée normale pratiquée dans l'établissement. Pour les agentsau forfait en jours réduits, renseigner le taux en<br>rennertant la nombre de joure annuale du ferfait réduit rapportant le nombre de jours annuels du forfait réduit (déclaré en question 7) au nombre de jours annuel d'un forfait en jours à temps complet tel que pratiqué dansvotre établissement.

**16 et 17 –** Durée et nombre de jours hebdomadaires travaillés : ces données sont comptabilisées pour unesemaine sans jours de congés, RTT ou jours fériés.Exemples :

 – Si l'agent travaille 38h30 par semaine sans jour derécupération du temps de travail (RTT), indiquer<br>28.5 b/camains 38,5 h/semaine.

 – Si l'agent bénéficie de 23 jours de RTT et effectue 39 h sur cinq jours lors d'une semaine sans jour de RTT, indiquer 39.0 h/semaine (question 16). 5,0 j/semaine (question 17) et les jours de RTT pris dans la question 8.

 – Si l'agent est au forfait en jours, indiquer la durée habituellement travaillée lors d'une semaine sans jour de congés. En cas de doute sur la réponse à apporter, vous pouvez solliciter l'agent concerné pour répondre àcette question.

En cas de cycle, de modulation, d'annualisation, indiquer la durée pratiquée en moyenne pendant lessemaines travaillées. Ainsi, si un agent travaille<br>44. heures une compine aux deux et 22 heures le 44 heures une semaine sur deux et 22 heures la seconde, indiquer 33. S'il travaille 44 heures par semaine sur 35 semaines et dispose de 17 semaines decongés, indiquer 44.

*L'Insee vous remercie de votre collaboration.*

## *ECMOSS 2020*

*Enquête sur le coût de la Main d'œuvre et la Structure des Salaires en 2020*

# **Notice explicative – Secteur Public**

L'enquête sur le coût de la main-d'œuvre a pour objet de mesurer le coût salarial par activité détaillée du1<sup>er</sup> janvier au 31 décembre 2020.

Ce questionnaire se décompose en plusieurs documents :

- un document de couleur violette, relatif à l'établissement public ;
- un ou plusieurs documents de couleur verte, relatifs aux salariés/agents.

Les agents concernés par l'enquête ont été tirés aléatoirement par l'Insee à partir des éléments que vous avez fournis dans la DADS ou DSN de l'année 2019. Les éléments indiqués dans la rubrique « Informations concernant le salarié » doivent vous permettre de les retrouver dans vos fichiers et registres. Les informations nominatives ne seront pas conservées pour les traitements statistiques ultérieurs. Le numéro de l'agent dans l'échantillon a été attribué par l'Insee pour les besoins de l'enquête. Il lui est propreet ne peut en aucun cas servir pour d'autres enquêtes.

#### $\bullet$ **Important: modalités de remplissage des questionnaires**

Pour remplir les questionnaires, merci d'utiliser **un stylo à bille noir.Ne pas porter les centimes.** Quel que soit le questionnaire, pour les rubriques où vous n'avez <mark>rien versé ou rien reçu,</mark> **m e rci d 'i nd i qu e r 0 .**

**Conserver une copie** des questionnaires renseignés.

#### $\bullet$ **Comment renseigner le questionnaire établissement (questionnaire violet)**

## **PARTIE A : CHARGES SOCIALES DE L'ÉTABLISSEMENT PUBLIC**

Les références aux postes des nomenclatures budgétaires et comptables M14, M52, M57, M71, M49, M4,M42, M43, M61, M832, M21 et M22<sup>1</sup> des montants à remplir dans le questionnaire établissement sont indiquées dans le tableau ci-dessous. **Ces références sont indicatives** pour vous aider à compléterce questionnaire mais peuvent parfois différer légèrement de votre propre nomenclature de comptes.

Concernant les établissements publics de santé, les montants demandés concernent à la fois le personnel médical et non médical.

| <b>Question</b> | Collectivités<br>territoriales<br>M14, M52, M57, M71, M4, M42, M43, M49,<br>M61, M831, M832 | Établissements Publics de Santé et Médico-<br>sociaux<br>M21, M22 |
|-----------------|---------------------------------------------------------------------------------------------|-------------------------------------------------------------------|
| A.0.1           | 641 (sauf 6419)                                                                             | 641 et 642 (sauf 6419 et 6429)                                    |
| A.1.1           | 6451 et 6454                                                                                | 64511, 64521, 64713, 64723 ou 6588                                |
| A.1.2           | non concernées                                                                              | 64512, 64522                                                      |
| A.1.4           | 6453                                                                                        | 64513, 64515, 64516, 64523 et 64526                               |
| A.1.5           | 6456                                                                                        | non concernés                                                     |
| A.1.6           | 6458                                                                                        | 64518, 64528                                                      |
| A.2.1           | 74711, 74712 et 74718                                                                       | 7474 et 7484 (M21) / 7481 et 7484 (M22)                           |
| A.3.1           | 6331 et 6332                                                                                | 6331 et 6332                                                      |
| A.3.2           | 6336                                                                                        | non concernés                                                     |
| A.3.3           | 6333 et 6184                                                                                | 6333, 6337, 6184                                                  |
| A.3.4           | partie de 631                                                                               | 6311                                                              |
| A.3.5           | partie de 635 ou 637                                                                        | 6335, partie de 635 ou 637                                        |

<sup>1</sup>Utilisées respectivement par les communes ou Établissements publics communaux et intercommunaux (EPCI) (M14), les départements (M52), les régions (M71), les métropoles (M57), les autres types d'établissements associés aux collectivités territoriales(M4, M42, M43, M49, M61, M831, M832 etc.), les établissements publics de santé (M21) et les établissements publics médico-<br>sociaux (M22).

**A.0.1 –** Inscrire la rémunération brute (base brute sécurité sociale de la DADS ou de la DSN) avant déduction des cotisations sociales à la charge desagents pour la période du 1<sup>er</sup> janvier au 31 décembre 2020. Attention, la masse salariale brute demandée dans le questionnaire établissement est celle soumise <sup>à</sup> cotisations de sécurité sociale alors que la rémunération brute annuelle totale du questionnairesalarié porte sur un périmètre plus large.

 **A.1.1 à A.1.7 –** Lister toutes les cotisations patronales dites de « sécurité sociale et prévoyance » (couverture contre les différents risques) comptabilisées dans le poste comptable 645.

#### Les montants doivent être nets d'exonérations et d'allègements de charges éventuels.

Attention, le montant du forfait social, pour les agents au régime général, est à renseigner dans la question A.1.3 et ne doit pas être comptabilisé dans les questions A.1.1, A.1.2, A.1.4, A.1.5 ou A.1.6.

Sont également EXCLUS le Versement Mobilité Transport, les cotisations au Fonds national d'aide au logement (Fnal) et la contribution au dialogue social,qui sont à indiquer en questions A.3.1 et A.3.6.

**A.1.6 –** Exemples d'autres organismes sociaux comptabilisés ici : sociétés d'assurances, institutionsde retraite supplémentaire, etc.

**A.2.1 –** Il s'agit des aides et subventions dont vousavez bénéficié en 2020 :

- Aides à l'emploi sous forme de primes à l'embauche, pour l'insertion professionnelle des handicapés, pour l'emploi des jeunes, des apprentis,<br>nrimes régionales à l'emploi primes régionales à l'emploi…

 - Remboursements forfaitaires ou remboursements de sommes précises : participation financière à des actions de formation, de congés-formation,subventions du FNE…

 Ne pas inclure les exonérations de cotisations sociales, ni les allégements de charges éventuelsdont vous avez pu bénéficier.

**A.3.2 et A.3.3 –** Il s'agit des dépenses engagées auprès d'organismes extérieurs, versements aux Organismes Paritaires Collecteurs Agrées (ANFH) ou pour le CNFPT (collecté par les Urssaf). Cela comprend aussi les dépenses internes (formation, matériel, transport et hébergement…). Les montants àindiquer sont hors taxes.

Sont EXCLUS en revanche les salaires et charges du personnel interne (formateurs, non formateurs, stagiaires et bénéficiaires des formations) déjàcomptabilisés en A.0.1 et A.1.7.

### **PARTIE B : COMPLÉMENTS SOCIAUX ET INDEMNITÉS DE L'ÉTABLISSEMENT PUBLIC**

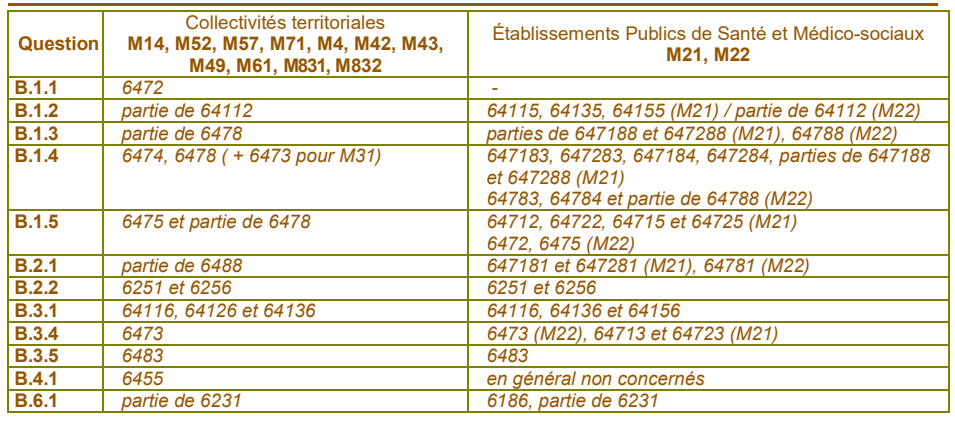

**B.1.1 –** Il <sup>s</sup>'agit de tous les compléments sociaux versés directement aux agents par l'établissement (primes mariage, naissance, primesde crèche ou de garde d'enfant, bourses…).

**B.1.5 –** Les dépenses de médecine du travail correspondent uniquement <sup>à</sup> des dépenses externes (ne pas comptabiliser le salaire d'un médecin employé par l'établissement, déjà inclus dans A.0.1). Dépenses incluses : pharmacie, fonds de solidarité.

**B.2.1 et B.2.2 –** Compter en B.2.1 uniquement les frais de transport « domicile-travail » des agents. Les frais de transport pour déplacements professionnels sont à inscrire en B.2.2, avec lesfrais de mission et autres frais professionnels.

**B.4.1 et B.4.2 –** Ces deux questions ne concernent pas, en général, la fonction publique hospitalière. Elles peuvent en revanche concerner les agents titulaires ou contractuels de la fonction publique territoriale.

**B.5.1 à B.5.3 –** L'objectif est de calculer le coût net pour l'établissement que constituent les absences maladie, maternité, paternité ou adoption. Selon les cas, certains établissements avancent aux agents contractuels les IJSS (par maintien de salaire par exemple) et reçoivent ensuite le remboursement de ces avances, d'autres ne les avancent pas. Les agents concernés sont les agents contractuels et les agents titulaires à temps non complet (inférieur à 28 heures hebdomadaires) qui sont les deux catégories d'agents affiliés à l'Ircantec et qui dépendentdu régime général de la sécurité sociale.

a) Si l'établissement a avancé des IJSS ou des *indemnités de prévoyance aux agents : indiquer en*  B.5.1 le total des indemnités versées, c'est-à-dire les IJSS avancées, les indemnités de prévoyance ainsi que les autres indemnités pour absences maladie, maternité, paternité ou adoption s'il y a lieu (maintien du salaire par exemple), cocher « oui » en B.5.2 et reporter en B.5.3 le montant reçu des organismes de sécurité sociale enremboursement des indemnités avancées.

*b) Si l'établissement n'a pas fait d'avance d'indemnités aux agents* : indiquer en B.5.1 les indemnités supplémentaires éventuellement versées aux agents (maintien du salaire par exemple), cocher « non » en B.5.2.

**B.6.1 –** Indiquer les frais externes de recrutement de personnel et autres charges de personnel. Lesmontants à indiquer sont hors taxes.

#### $\bullet$ **Comment renseigner le(s) questionnaire(s) salarié (questionnaire(s) vert(s))**

Les agents pour lesquels un questionnaire doit être rempli sont ceux qui possèdent un <u>contrat de travail</u> direct avec l'établissement public dont il dépend, ayant travaillé tout ou partie de l'année 2020 et qui reçoivent à ce titre une rémunération, quels que soient le type de travail effectué, le nombred'heures travaillées (temps complet, non complet ou<br>nertiel) et le durée du contret (CDD ou CDL) partiel) et la durée du contrat (CDD ou CDI).

**1 –** La **rémunération brute annuelle totale correspond au montant des revenus d'activité bruts** de l'année 2020 (salaires de base ou traitement indiciaire brut, heures supplémentaires, primes, indemnités, avantages en nature) ayant servi de base au calcul de la contribution sociale généralisée (CSG), hors éventuel abattement de 1,75 %. Elle inclut notamment la NBI (nouvelle bonification indiciaire), l'IEM (indemnité d 'exercice des missions), l'indemnité de sujétion, ainsi que les éléments accessoires de rémunération et n'inclut pasles indemnités journalières de sécurité sociale (IJSS).

**1.1 –** Indiquer la rémunération associée aux **heures supplémentaires** (pour les agents à temps complet) et/ou **complémentaires** (pour les agents à temps partiel ou à temps non complet) comptabilisées en question 6.1. **Indiquer la totalité** (et pas uniquement la partie majorée par rapport au taux horaire normal) des rémunérations correspondant aux heures supplémentaires ou heures complémentaires rémunérées en 2020. Les heures supplémentaires effectuées en 2019 et **payées en 2020 doivent être comptabilisées**. Celles effectuées en 2020 et payéesen 2021 **doivent être exclues.** 

**1.2 –** Le total demandé doit inclure l'ensemble des **primes, indemnités et compléments de salaires divers** soumis à CSG. Ce total comprend toutes lesprimes, régulières et irrégulières, ainsi que les<br>**avantages en noture** Exemples de primes à **avantages en nature.** Exemples de primes <sup>à</sup> inclure : primes de rendement, de pénibilité, de fin d'année, NBI, indemnité de résidence, de congés payés, supplément familial de traitement. Ne pas inclure les remboursements de frais professionnels ou les indemnités représentatives de frais.

**1.2.3 –** Ces primes constituent une compensation salariale pour des conditions de travail jugées<br>nettieulièrement contraignantes au difficiles travail particulièrement contraignantes ou difficiles : travail

posté, travail en équipes alternantes, travail de nuit, travail le dimanche et les jours fériés, indemnités pourgardes et astreintes, primes de risque, primes de<br>néglisité pénibilité…

 **1.2.4 et 1.2.5 –** Les primes liées aux performances individuelles (1.2.4) ou collectives (1.2.5) désignent lesprimes de rendement, de résultat, de productivité,<br>d'innovation versées our la base de eritères de d'innovation…versées sur la base de critères de performance individuelle (1.2.4) ou collectives (1.2.5).

**2 et 3 –** Ces questions ne concernent pas en général lesagents des établissements publics.

**5.2 –** Ne pas inclure les sommes allouées au titre desfrais professionnels.

**6 – Le total des heures rémunérées en <sup>2020</sup>** correspond au cumul de toutes les heures pendant lesquelles le salarié est demeuré sous contrat dans l'établissement. Cela équivaut à la modalité « 01 » de la rubrique S21.G00.53 de la DSN (ou <sup>à</sup> la rubrique v\_S40\_G15\_00\_003 de la DADS). **Sont à inclure les périodes de télétravail, ainsi que les périodes d'absences rémunérées** : congés payés annuels, autorisations spéciales d'absence, compte épargnetemps, congés payés pour événements familiaux. **Ne pas inclure les arrêts maladie (avec ou sans maintien de salaire) et les absences non rémunérées telles que** : suspensions de contrat non rémunérées (congé sans solde, congé parental d'éducation, etc), grèves, congés pour raisons familiales ou pour convenance personnelle. En cas d'activité partielle correspondant à un temps partiel thérapeutique, une invalidité, la périodenon rémunérée ou partiellement rémunérée par<br>"carela universe daitines être-instrue dans es tatal l'employeur ne doit pas être incluse dans ce total.

**6.1 –** Indiquer les heures supplémentaires (agent <sup>à</sup> temps complet) ou complémentaires (agent <sup>à</sup> temps partiel ou à temps non complet) rémunérées en 2020 (voir question 1.1). Comme pour la question 1.1, les heures supplémentaires et/ou complémentaires effectuées en <sup>2019</sup> et payées en <sup>2020</sup> doivent être comptabilisées et les heures effectuées en <sup>2020</sup> et payées en 2021 doivent être exclues.

**7 –** Si l'agent est au forfait jour, la durée du forfait à indiquer est celle pour une année entière et non celleréalisée par l'agent s'il est arrivé en cours d'année 2020.